## 価格高騰対応設備導入補助金 **令和5年度 中小企業等原油・原材料価格高騰等対応設備導入緊急支援事業補助金**

#### **申請書類の記載方法**

**新潟県価格高騰対応設備導入補助金事務局**

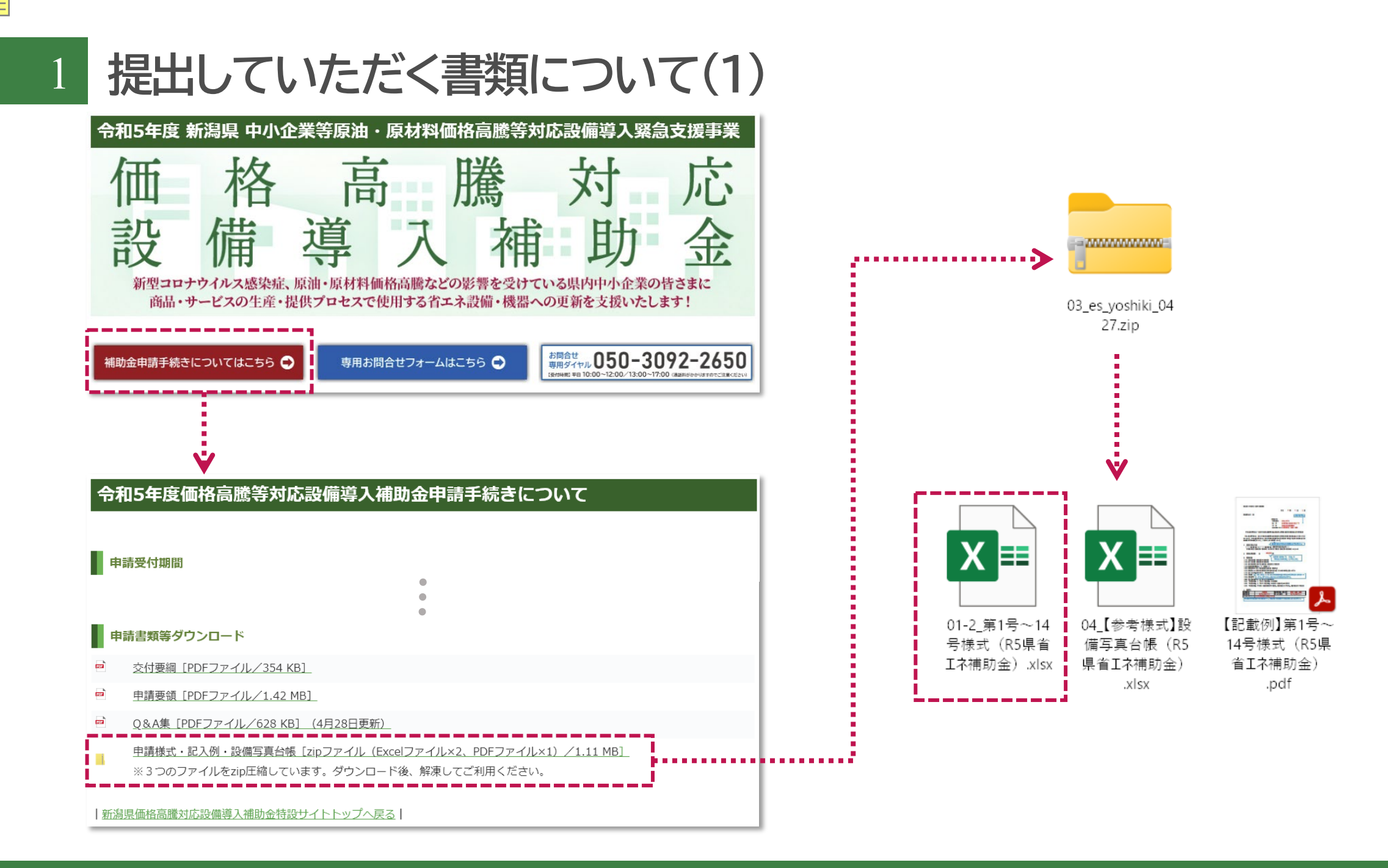

**提出していただく書類について(2)**

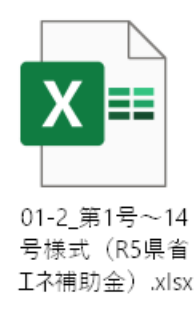

- 申請書作成ガイド(入力項目の説明)
- **補助対象要件及び申請書類チェック表**
- **第1号\_交付申請書 (別記第1号様式)**
- **第2号\_事業計画書 (別記第2号様式)**
- **第3号\_収支予算表 (別記第3号様式)**
- **第4号\_暴力団誓約書 (別記第4号様式)**
- **第5号\_事前着手届 (別記第5号様式)**
- **別紙1CO2排出量算出シート(交付)**
- **別紙2既存設備と導入予定設備の比較表(交付)**
- ⑩ 第6号\_計画変更承認申請書 (別記第6号様式)
- $\Omega$  第7号 中止(廃止)承認申請書
- 第8号\_完了延期報告書
- 第9号\_実績報告書
- 第10号\_事業実績書
- 第11号\_収支実績書
- ⑯ 第12号 取得財産等管理台帳
- 別紙3CO2排出量算出シート(実績)
- 別紙4既存設備と導入設備の比較表(実績)
- 第13号\_事業効果報告書
- 第14号\_財産処分承認申請書

### 3 **申請書の記入項目について**

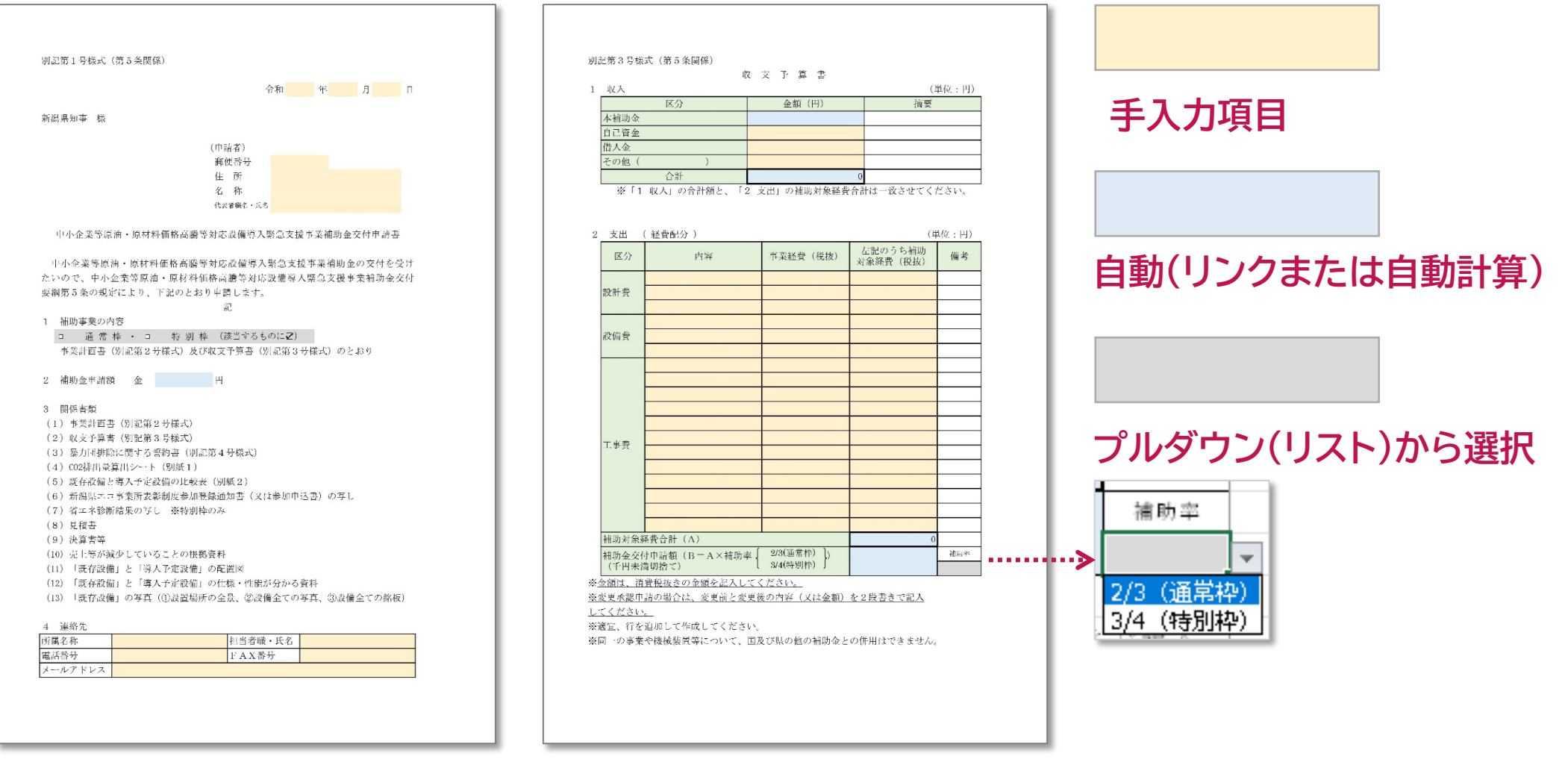

例1)別記第1号様式 交付申請書 – 例2)別記第3号様式 収支予算表

### **別記第1号様式 交付申請書**

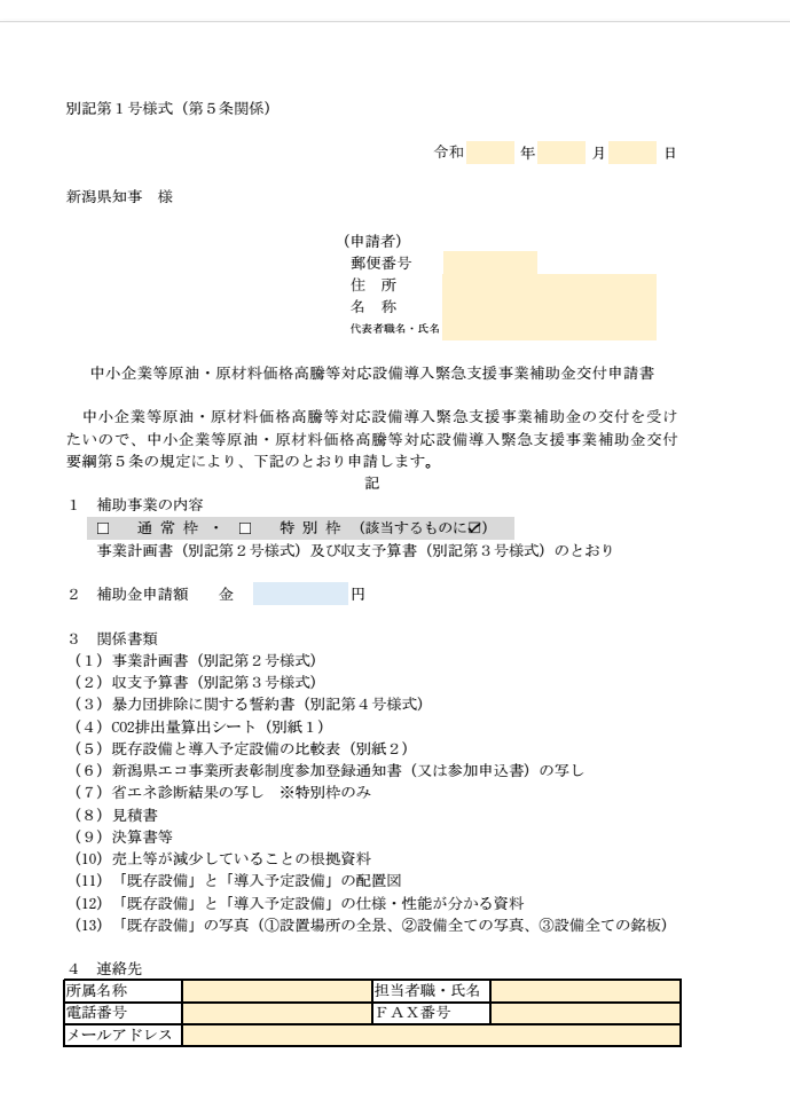

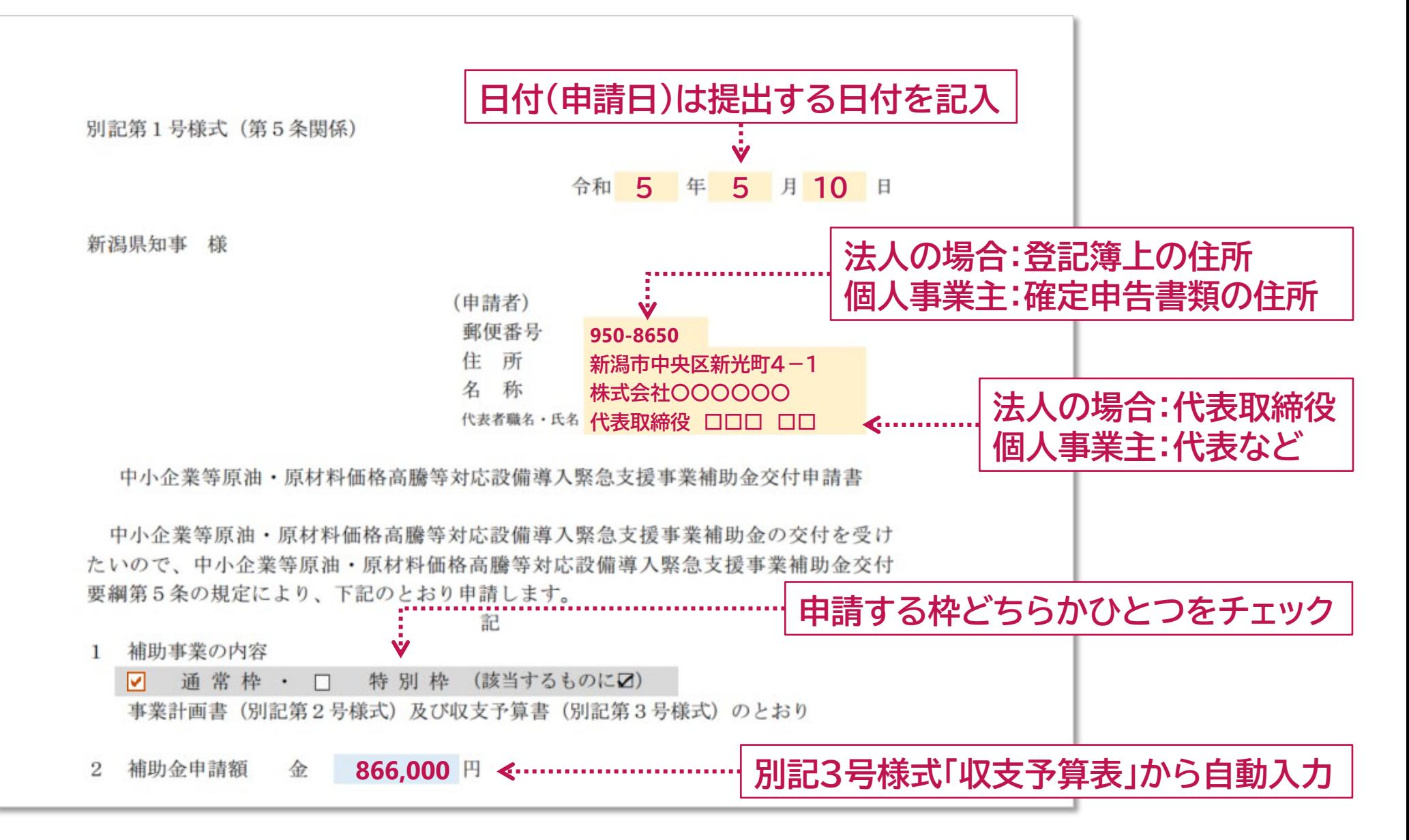

### 4 **別記第1号様式 交付申請書**

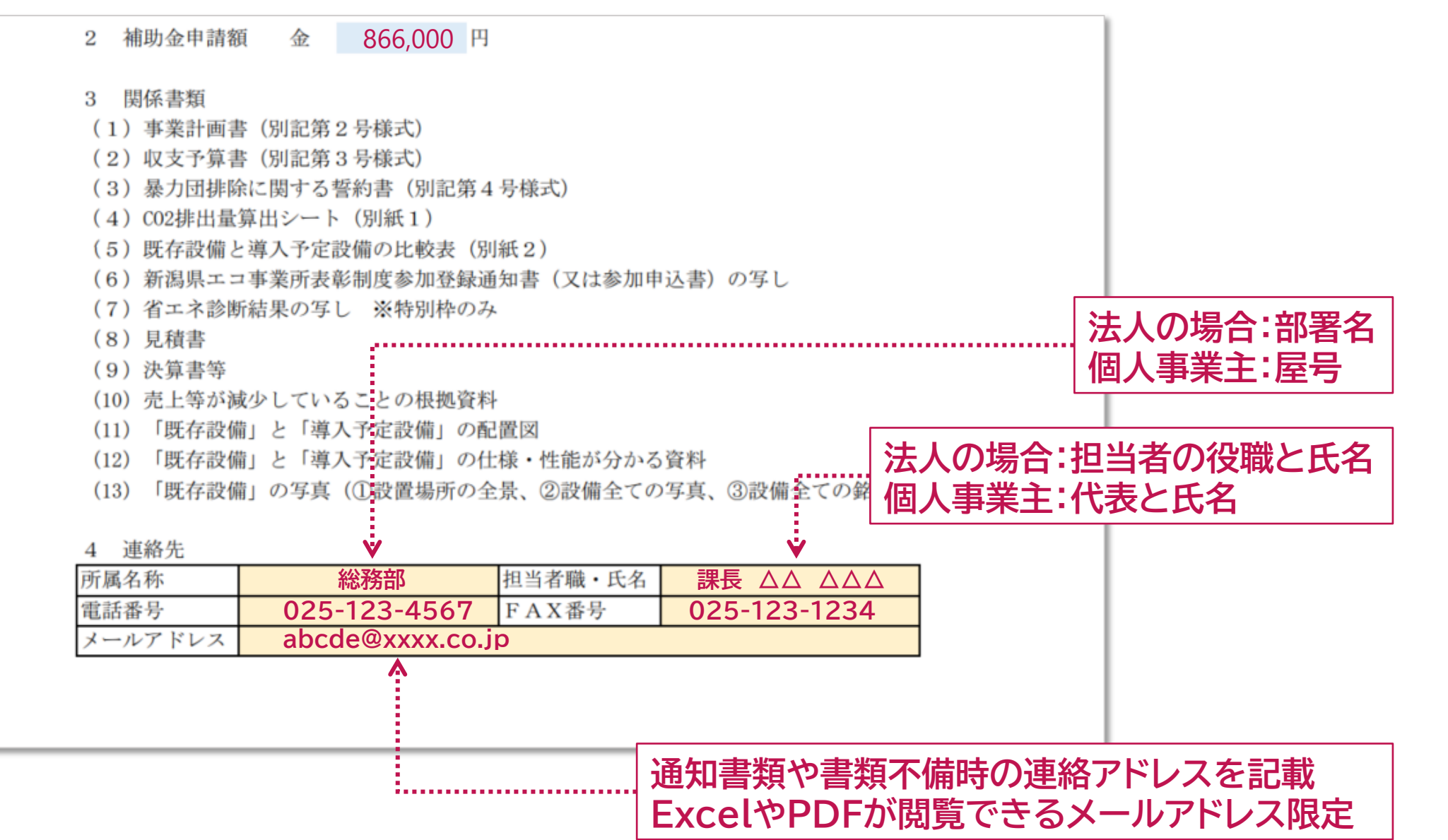

#### 別記第2号様式 (第5条関係)

#### 事業計画書

#### 1 申請者概要

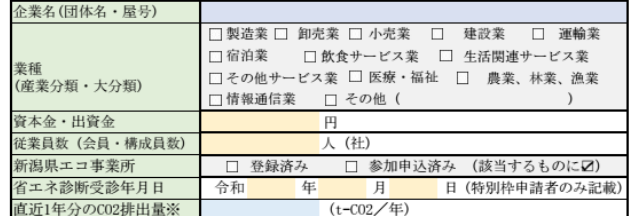

※「別紙1 C02排出量算出シート」により算定してください。

#### 2 売上等の減少状況

│2022年1月以降の任意の1か月の売上高、粗利益、付加価値額のいずれかが、<br>2019年〜2021年の同1か月と比較して5%(付加価値額の場合は10%)減少して<br>いる状況を記入してください。

#### (1) 比較する費目

□ 売上高 □ 粗利益 □ 付加価値額 (該当する費目に27)

#### (2) 減少率

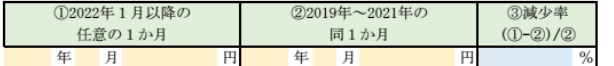

#### 3 事業概要

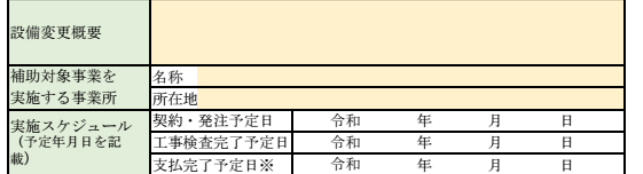

#### ※令和6年1月10日(水)までに支払いを完了する必要があります

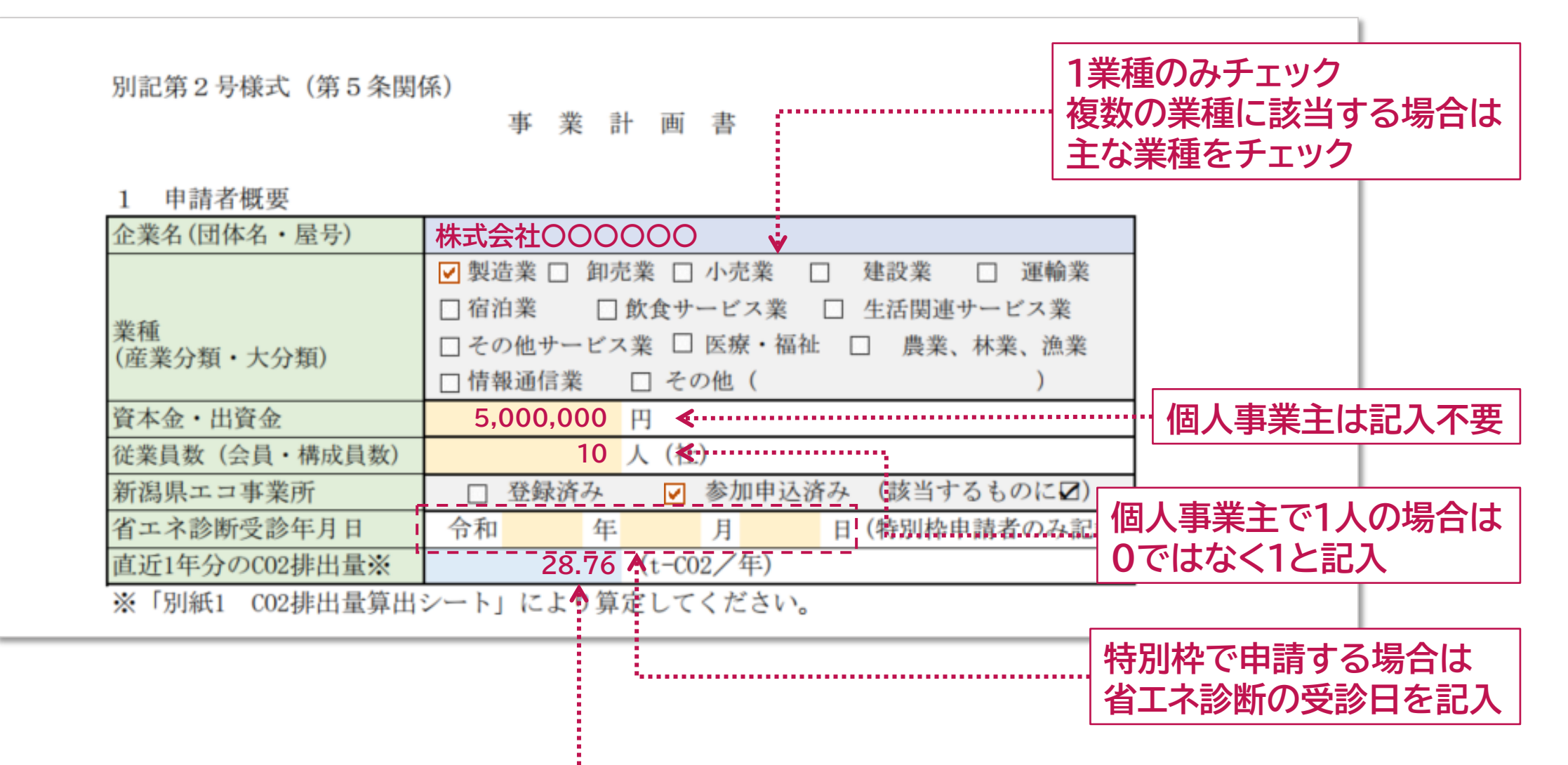

**別紙1 CO2排出量算出シートから自動入力**

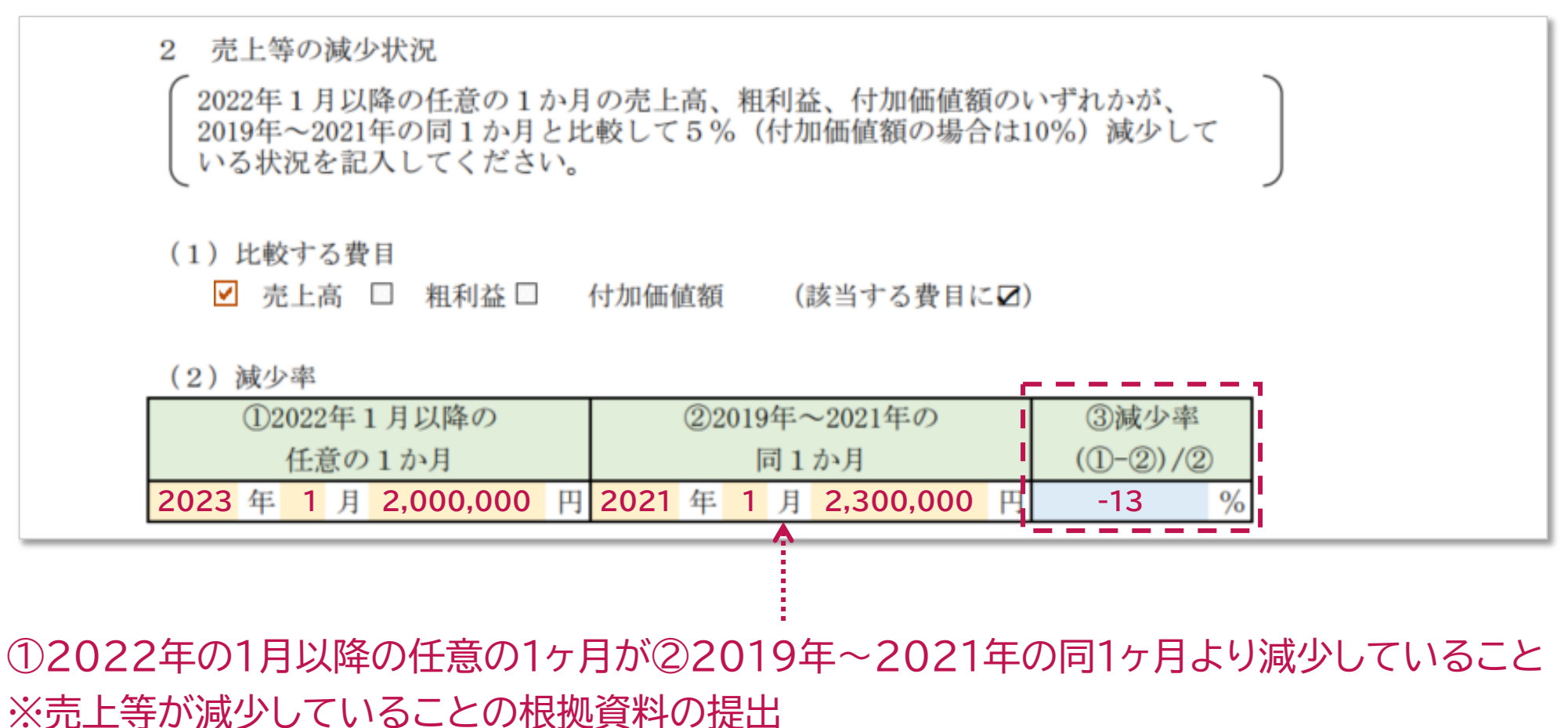

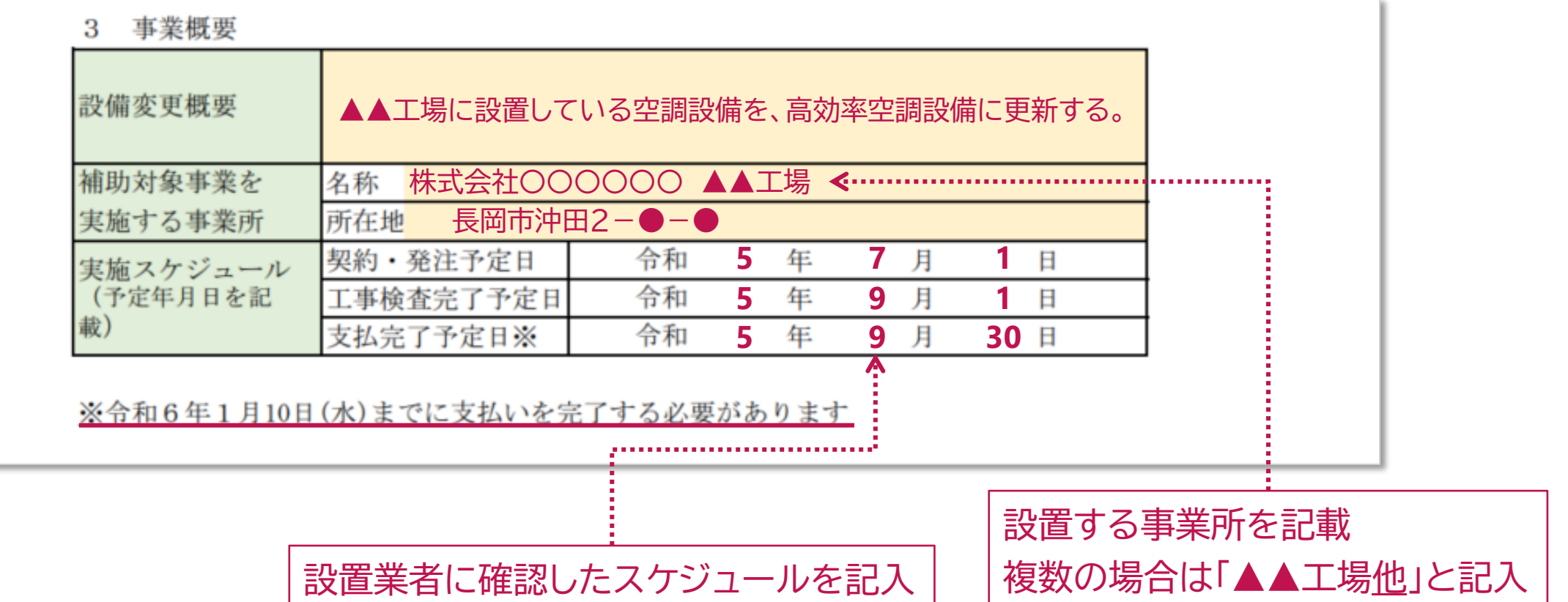

### **別記第3号様式 収支予算書**

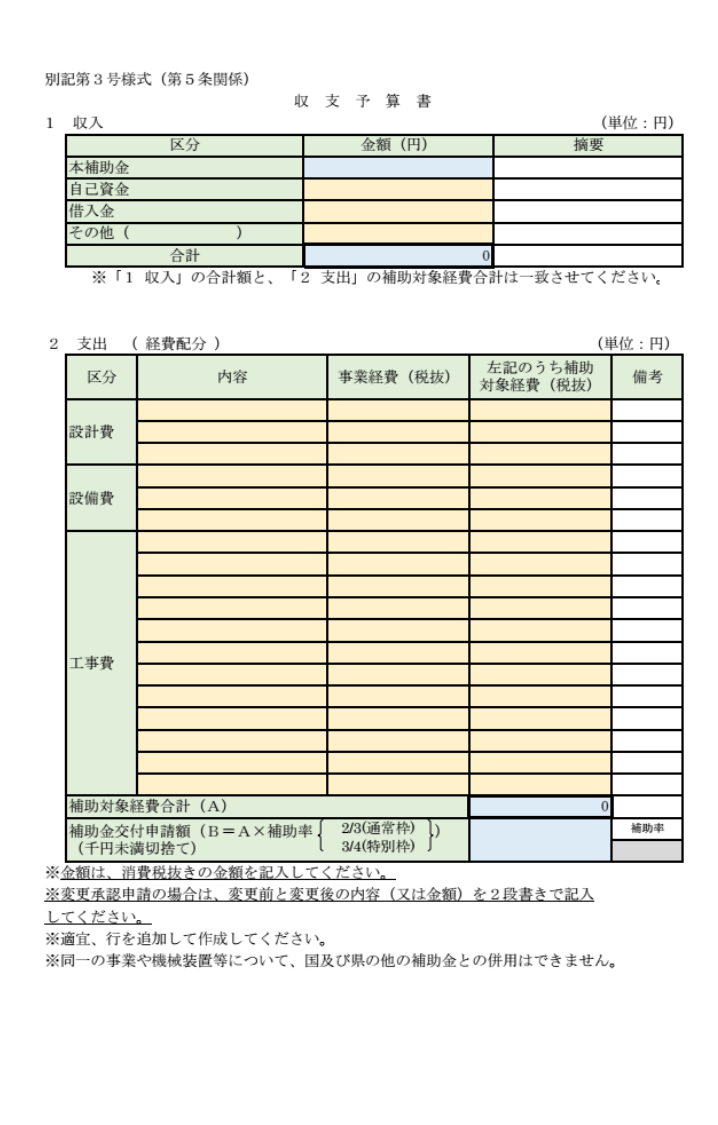

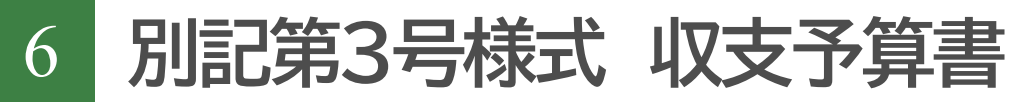

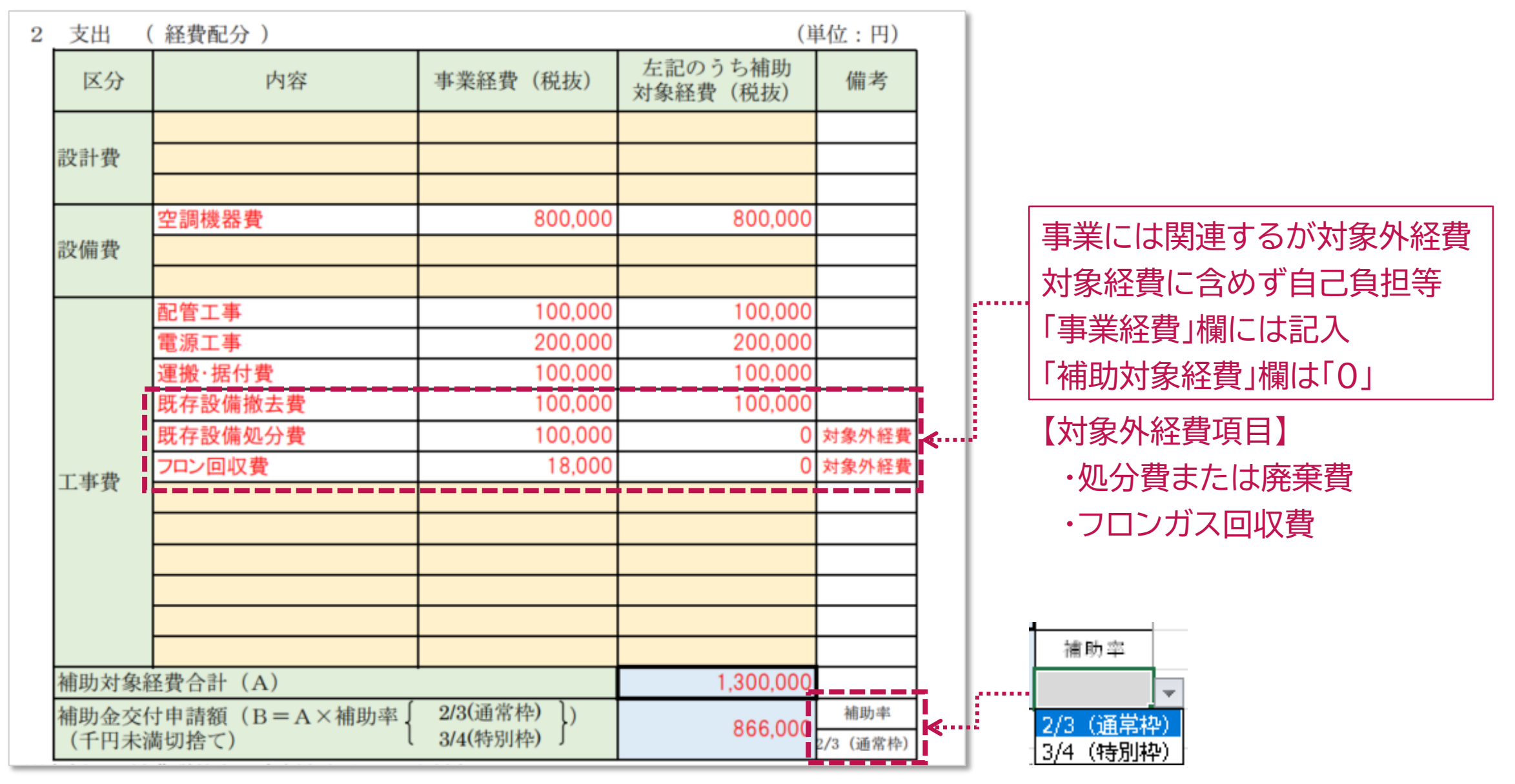

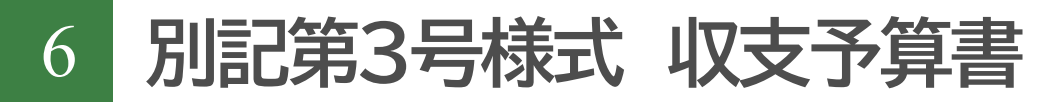

2 支出 (経費配分)

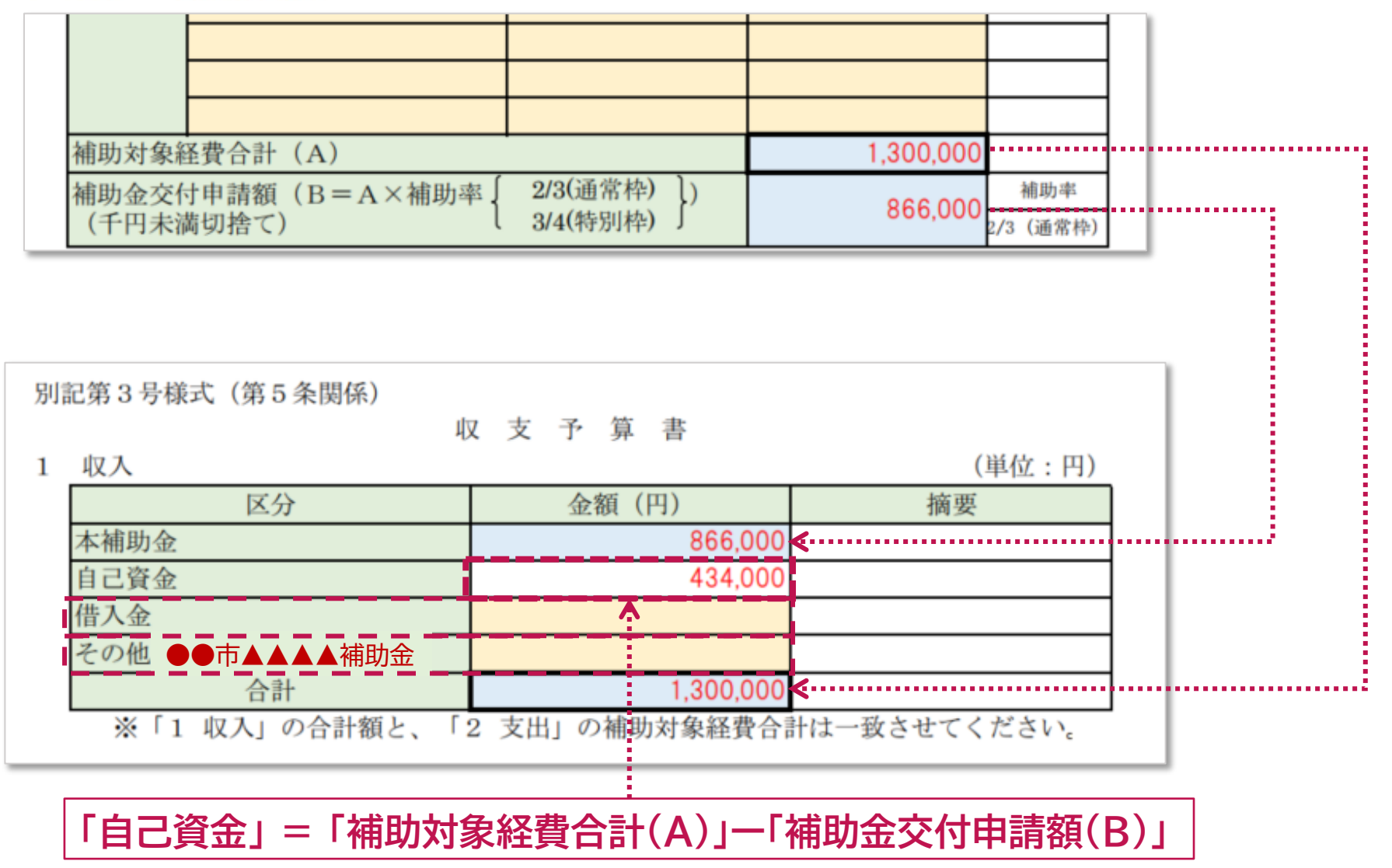

### 7 **別紙1 CO2排出量算出シート**

別紙1 CO2排出量算出シート <中小企業等原油·原材料価格高騰等対応設備導入緊急支援事業補助金 交付申請用>

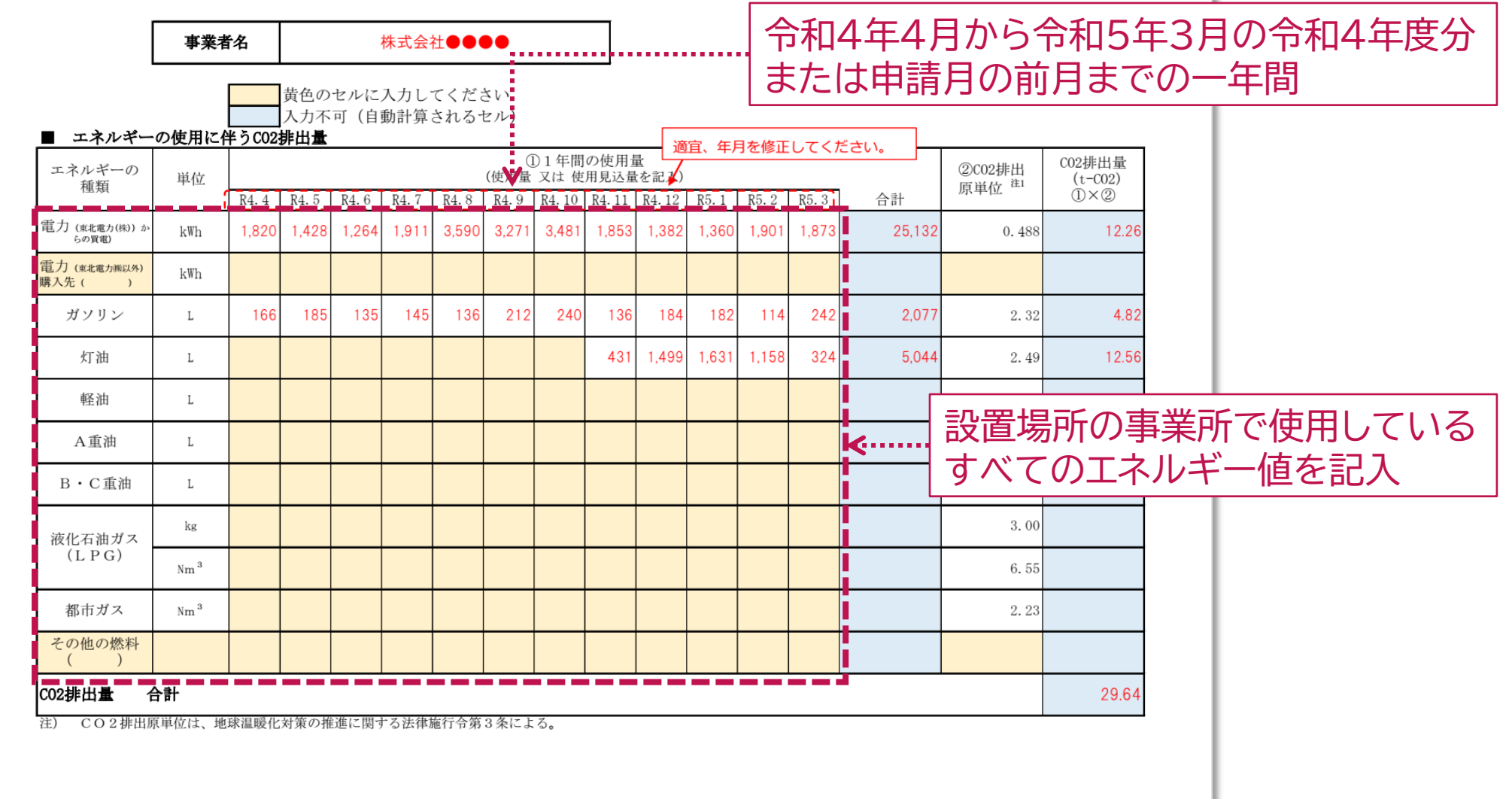

7 **別紙1 CO2排出量算出シート**

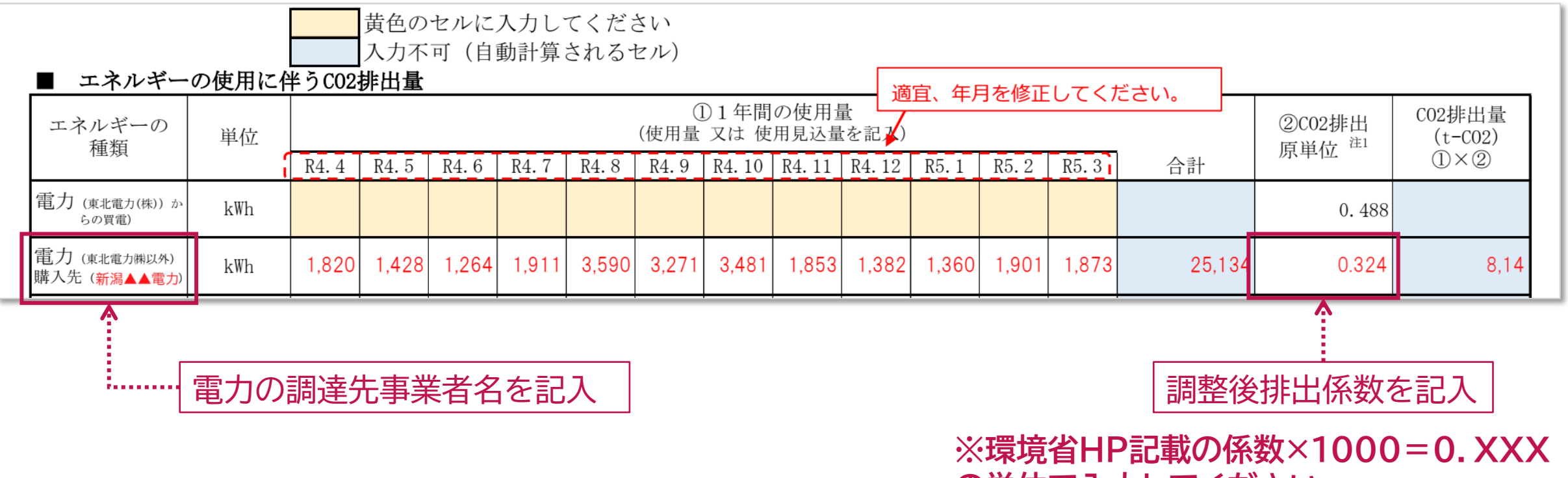

**の単位で入力してください。**

**調整後排出係数は、環境省ホームページ**

**「電気事業者別排出係数(特定排出者の温室効果ガス排出量算定用) - R3年度実績-」参照 (https://www.env.go.jp/content/000049975.pdf)**

### 8 **別紙2 既存設備と導入予定設備の比較表**

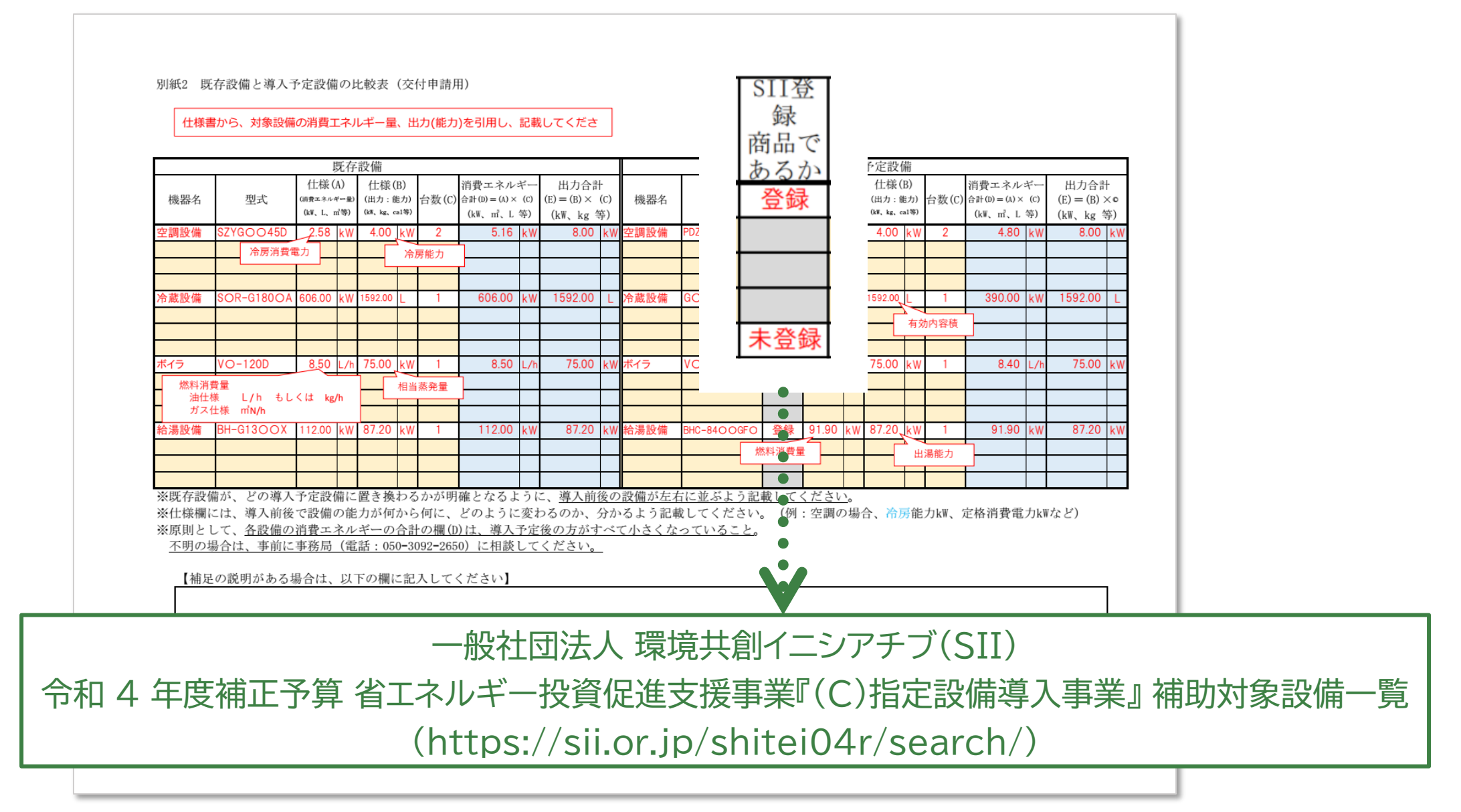

### 9 **補助対象要件及び申請書類チェック表**

#### 補助対象要件及び申請書類チェック表

#### 提出する書類は「添付済み」の欄に"〇"、提出しない書類は"ー"を選択すること ファイ 添付済 書類の名称 No. ル形式  $\mathcal{J}_k$ 1 補助対象要件及び申請書類チェック表  $\overline{2}$ 補助金交付申請書 (別記第1号様式)  $\overline{\mathbf{3}}$ 事業計画書 (別記第2号様式)  $\Delta$ 収支予算書 (別記第3号様式) Excel 5 暴力団等の排除に関する誓約書 (別記第4号様式) 6 事前着手届 (別記第5号様式) ※補助金の交付決定前に事業を実施しようとする場合のみ提出  $7$ 「別紙1 CO2排出量算出シート 交付申請用」 「別紙2 既存設備と導入予定設備の比較表 交付申請用」 8  $9$ 新潟県エコ事業所表彰制度参加登録通知書の写し、又は参加申込書の写し PDF 10 省エネ診断結果の写し ※特別枠のみ提出 PDF 見積書等(1件当たり税込100万円を超える取引は、2社以上の見積書が必要) ※導入設備ごとに見積書が分かれていても、同じ事業者からの見積は1件とみなしますので、該当する場 合は2社以上から見積をとってより安価な発注先を選ぶとともに、これら複数の見積書を提出してくださ PDF 11 ※2社以上から見積書をとる際は、競争原理が働く事業者を選定し、適正な取引となるようにしてくださ ※宛名、発行元、発行日、見積金額、設備の型式、積算項目・金額が明示されている見積書を提出してく ださい。 ※設備撤去費、廃棄処分経費(処分費・フロン回収費)は区別して記載してください。 直近1期分の決算報告書のうち、以下のもの (1)法人の場合 ①貸借対照表、②損益計算書 直近の確定申告書のうち、以下のもの 12 ※税務署受付印のあるもの PDF 決算書等 (2)個人の場合 ①第一表、②第二表 3収支内訳書の1~2面、又は所得税青色申告決算書 の $1 - 4$ 面 売上等が減少していることの根拠資料 ※法人の場合、設備を設置する事業所のみではなく、法人全体の数値で比較してください。 13 PDF ※法人税事業概況説明書の控、所得税青色申告決算書の控、売上台帳、月次残高試算表の写し等、対象月 の月間売上高がわかり、〇年〇月と明確な記載があるもの 14 「既存設備」と「導入予定設備」の配置図 PDF 「既存設備」と「導入予定設備」の仕様・性能(消費エネルギー量、出力・能力)が分 15 PDF かるもの ※仕様書のうち、対象設備の仕様・性能が記載されたページのみ提出 「既存設備」の写真 ※設備写真台帳を作成して提出 PDF 16 ①設置場所の全景、②設備全ての写真、③設備全ての銘板 ※該当する全ての書類を提出すること

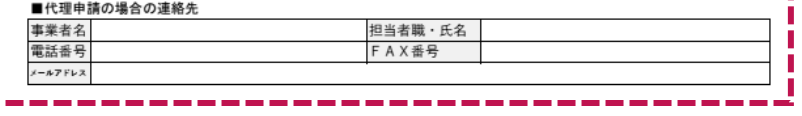

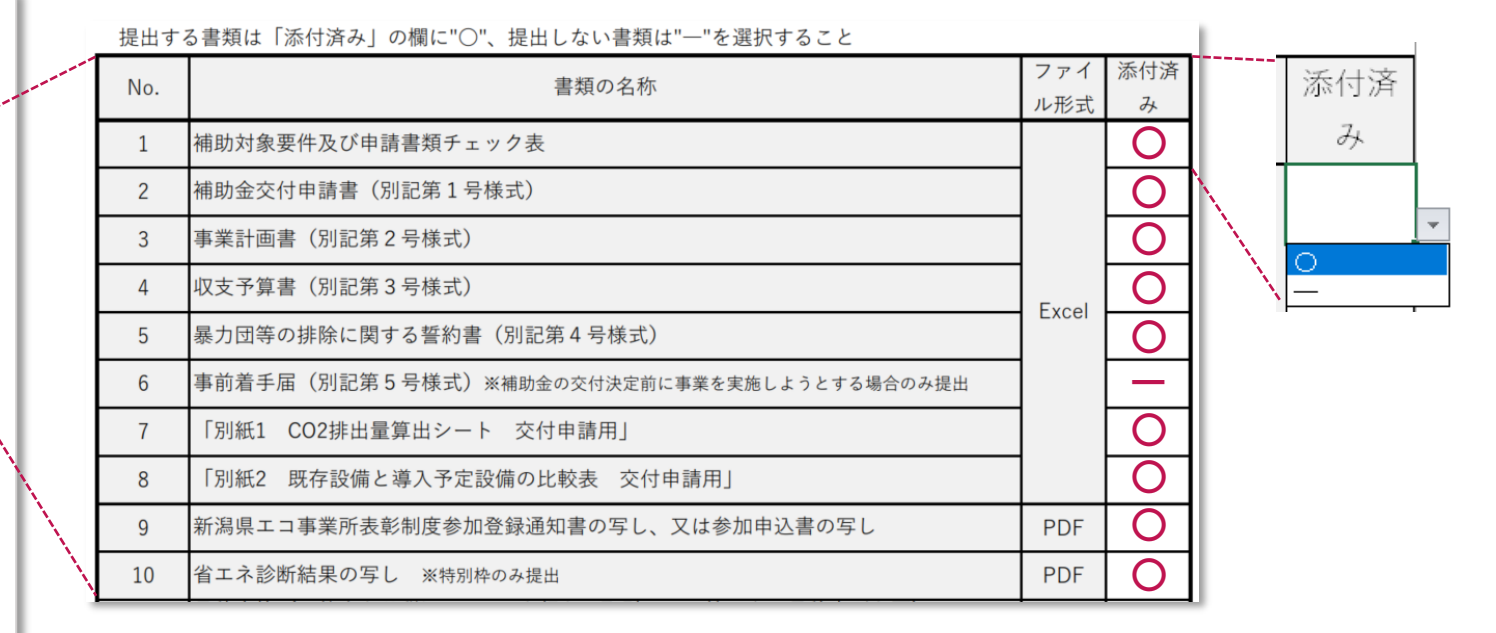

9 **申請書類の提出方法**

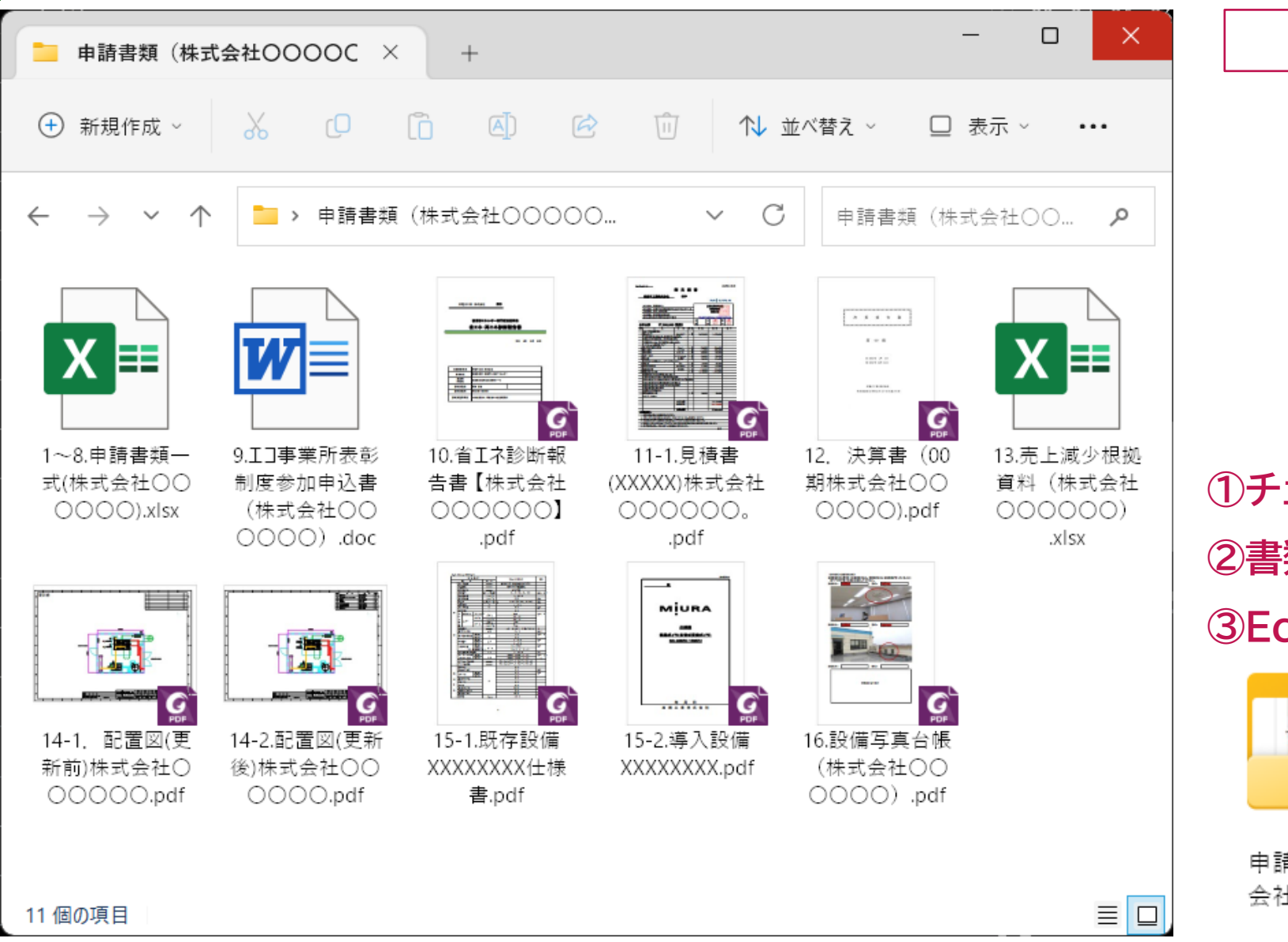

#### **ファイル名の付け方**

![](_page_18_Picture_4.jpeg)

**①チェック表に記載の番号を先頭に ②書類名と申請事業者名を表示 ③Ecxelファイル形式は変更しない**

![](_page_18_Picture_6.jpeg)

### 9 **申請書類の提出方法**

![](_page_19_Figure_1.jpeg)

# **ご不明な点は 補助金事務局へお問合せください**

**当ホームページの専用お問合せフォーム**

![](_page_20_Picture_2.jpeg)

**お問合せ専用ダイヤル** 050- 3092- 2650  $($ 

【受付時間】 10:00~12:00/13:00~17:00(土日祝日除く)